**AutoCAD Download**

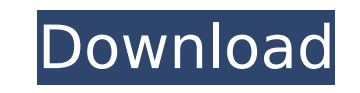

**AutoCAD Crack Free Download 2022 [New]**

AutoCAD is used to create 2D and 3D models, which can be used to create design drawings of mechanical, electrical, civil, and architectural projects. Users can input shapes with the mouse, pen, or keyboard and then edit the shapes by applying a set of operations. The operations are applied to form objects. By default, AutoCAD is used to create vector drawings (i.e., drawings in which the edges are exact mathematical lines and curves). In addition to vector drawings, AutoCAD supports the creation of raster images (i.e., drawings in which lines are not exact, but are instead created by creating a pattern in a grid and blending colors or shapes). In some cases, AutoCAD also supports the creation of bitmap images (i.e., drawings in which the lines are created by specifying a pattern of dots). Within AutoCAD, drawing operations include the creation of objects, the deletion of objects, the move, rotate, and scale of objects, and the drawing of lines and curves. The "objects" are the entities, e.g., shapes, that represent the areas of the design that will be the focus of a drawing. Many drawings are constructed by performing the following operations on a group of objects: deleting or hiding some of the objects, moving the objects, and drawing or redrawing the objects. Within AutoCAD, there are a large number of commands, dialog boxes, and menus that are used to perform the above-described drawing operations and to create and manage objects. Note that AutoCAD includes a two-dimensional coordinate system, which is also called the x,y,z Cartesian coordinate system. AutoCAD provides a variety of functions to specify a reference frame. The reference frames specify the relationship between a drawing object and the display. There are three types of reference frames: x,y,z (Cartesian), roll/pitch/yaw (RPY), and 3d (alignment). You can specify the type of reference frame that you want to use in any drawing. For example, if you specify x,y,z as the type of reference frame, then your objects and the axes in your drawings will use the x,y,z Cartesian coordinate system. If you specify RPY as the type of reference frame, then your objects and the axes in your drawings will use the roll, pitch, yaw system. This

**AutoCAD Keygen For (LifeTime) Download [2022]**

History AutoCAD is a product based on the idea of B.D. Palmer, from his experience at the University of Oregon in the late 1960s. The first AutoCAD released was in 1980, and was based on AutoCAD 2.5 as it was released in 1982. In 1997, AutoCAD LT, the version of AutoCAD for use on a desktop workstation, was released. In 1999, the first release of AutoCAD for Mac, AutoCAD R13, was released. In 2004, AutoCAD Map 3D, the version of AutoCAD for landscape design, was released. In 2004, AutoCAD Map 3D-Lite, the version of AutoCAD for use in a portable workstation, was released. In 2005, AutoCAD Map 3D 2.5 was released. In 2006, the first release of AutoCAD for mobile phones (AutoCAD Mobile), AutoCAD for Web, AutoCAD for iPad, AutoCAD for Android and the AutoCAD software on the New iPad were released. In 2012, AutoCAD, AutoCAD LT, AutoCAD Map 3D and AutoCAD Design Web Edition were released for the Windows Phone operating system. In 2013, AutoCAD, AutoCAD LT, AutoCAD Map 3D and AutoCAD Design Web Edition were released for the iPad, and the first version of AutoCAD for Android was released. In 2015, AutoCAD software for tablet devices was released.

AutoCAD LT was the first version to include the ability to handle polylines, which users could draw on the screen. AutoCAD was released in 1987, and added basic geometry commands and the ability to export DWG (draftsman's drawing) files. The ability to handle curves was added in 1989, and the ability to handle polygons was added in 1994. AutoCAD for Windows introduced the ability to edit object definitions directly on the screen. ObjectARX AutoCAD provides ObjectARX, a C++ class library, which allows the user to write programs that interact with AutoCAD in a similar way to how they can manipulate objects on the screen, including editing, moving, linking, and creating children. The ObjectARX class library supports all of AutoCAD's main functions. It also supports commands, and multiple object types. ObjectARX is also used by numerous third-party applications, including ca3bfb1094

Inside Autocad, click Help>Internet>Download the latest version of Autocad. Save the downloaded file on your computer. Double-click on the file to start installing Autocad. Once you complete the installation, click the desktop icon that says Autocad. Click "Online Services". On the "Online Services" page, click "Register or Login". Enter your Autocad Online username and password and click "Login". Click "Run" on the top-right corner of the screen. On the "Run" page, click "Add command-line parameters". In the "Parameter" box, click "Browse". In the directory, locate the file "hxacad cmdline.cmd". Make sure that the name of the file does not have a space in it. I have tried the trick that I read on the internet, but it doesn't work for me. A: After installing the latest version of Autocad, go to the Desktop, right-click the Autocad shortcut and choose "Run as administrator". Then, run this command and press Enter: [Autocad path]\Autocad.exe -g [Path of latest reference] -r [Reference Name] -y [Layers of last reference] If everything went well, you will see a reference called "Reference 1" in the same directory where Autocad was installed, with the following layers: Layer 1: Erase Model Layer 2: Letters, Texts, Masks, etc. Layer 3: Planar Graphics Take a note of the last layer called "Layer 3" for further reference. As a Canadian enthusiast, I am always looking forward to the day when the Canadian Space Agency (CSA) funds the development of a Canadian booster. The Cassiope satellite, which is the only satellite Canada has launched in the last decade, had to be bought and operated at great expense by the CSA. There is clearly a need to increase our capacity to launch satellites. A modest increase in the number of launches will also have a major impact on the economics of our small satellite business. Until now, the CSA has been wholly reliant on the United States for

**What's New in the AutoCAD?**

Improved Markup Assist: Warn you when the markers you placed in your drawing may not be visible to other users or to the review process in the Productivity Portal. Bold improvements in AutoCAD's tools for mathematical operations (video: 8:51 min.) The Task Based Planner, previously known as the Planner, is now called simply the Planner. This new name is used in the Productivity Portal and across all AutoCAD apps to better reflect its function. Many of the old markers and symbols that were used for precedence, relationships, and dimensioning are now replaced with new, more flexible icons. Build tasks in the AutoCAD Project Center or inside your drawing. Convert 2D drawings to 3D models for better performance. Toggle the drawing level in the drawing, printing, or review process. (video: 5:13 min.) The ability to convert 3D models into 2D drawings is now available to both 2D and 3D models. Accelerate the search of named layers. Add a new network drive for rapid data access. Support material locking in the User Preferences. Support vector graphic (SVG) files are now included in the Raster and Vector image formats. New and enhanced command line options: Lock all locked parameters in the working drawing. Load profiles with the command-line option: /rpfile=profile file. Open drawings with the command-line option: /rpfile=file name. Update server registry keys with the command-line option: /rp. Use the command-line option: /y to update files. Download and use more than one XML project file to edit multiple projects. Multi-instance workspace option. The command-line option: /wmsp=page\_number and index (page number 1, index 1) Markup Assist: Add a link with the command-line option: /a (code: ""+"file name"+"") to an object. (code: "

Minimum System Requirements: Mac OS X 10.6.6 or later Mac OS X 10.8 or later 10.10 Yosemite 1080p 800x600 30fps iPad 4 iPhone 3GS iPhone 4 iPhone 5 iPhone 5c iPhone 5s iPhone 6 iPhone 6 Plus iPad mini iPad mini 2 iPad mini 3 iPad mini 4 iPad mini 5

## Related links:

<https://efekt-metal.pl/witaj-swiecie/> <https://mynaturalhomecuresite.com/autocad-crack-with-license-key-download/> <http://pepsistars.com/autocad-crack-free-download-for-pc-2/> <https://ayusya.in/autocad-21-0-crack-download-final-2022/> <http://www.chelancove.com/autocad-20-1-crack-with-product-key-free-download-3264bit-final-2022/> [https://www.promosongroup.com/wp-content/uploads/2022/07/AutoCAD\\_Torrent\\_Activation\\_Code\\_Free\\_Download\\_MacWin\\_2022Latest.pdf](https://www.promosongroup.com/wp-content/uploads/2022/07/AutoCAD_Torrent_Activation_Code_Free_Download_MacWin_2022Latest.pdf) <https://advantageequestrian.com/2022/07/autocad-24-2-crack-win-mac/> <http://songskriti.com/autocad-free-download-updated/> [https://www.eur-ex.com/wp-content/uploads/2022/07/AutoCAD\\_\\_License\\_Keygen\\_For\\_Windows.pdf](https://www.eur-ex.com/wp-content/uploads/2022/07/AutoCAD__License_Keygen_For_Windows.pdf) <http://cyclades.in/en/?p=124149> <https://sauvage-atelier.com/advert/autocad-crack-with-product-key/> <https://www.greatescapesdirect.com/2022/07/autocad-keygen-for-lifetime-free-download-for-pc/> <https://www.casaspisosyterrenos.com/wp-content/uploads/2022/07/renevene.pdf> <http://www.studiofratini.com/autocad-crack-final-2022-5/> [https://consultation-allaitement-maternel.be/wp-content/uploads/2022/07/AutoCAD\\_Crack\\_\\_Full\\_Product\\_Key\\_Free\\_Updated\\_2022.pdf](https://consultation-allaitement-maternel.be/wp-content/uploads/2022/07/AutoCAD_Crack__Full_Product_Key_Free_Updated_2022.pdf) <https://cowgirlgrit.com/wp-content/uploads/2022/07/warmark.pdf> <https://dd-school.com/wp-content/uploads/2022/07/hillfern.pdf> <https://look-finder.com/wp-content/uploads/2022/07/chavana.pdf> <http://www.cpakamal.com/autocad-2018-22-0-crack-2022/> <https://smallprix.ro/static/uploads/2022/07/rayllaqu.pdf>